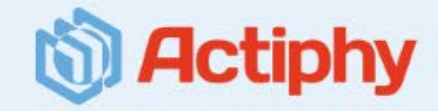

# **Actiphy Rapid Deploy** OS deployment tool supporting Windows 11  $\sim$  Deploy a Source Image to Client PCs via a Network  $\sim$

April 11, 2024 Actiphy Inc.

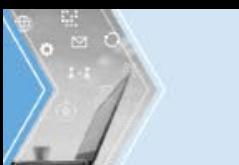

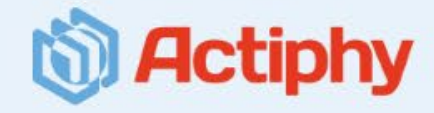

### Deployment Tool significantly enhanced performance and scalability for deployment work

**〇ImageCast Server is provided as a distribution server enabling to multi-cast a source image to client PCs via a network** 

**as well as Deploy Media Creator equivalent to the existing deployment tool (ActiveImage Deploy USB).**

**〇Actiphy's TCP-SlideCast provides revolutionary multicast capabilities minimizes the strain on the server and network resources.**

**〇Menu-driven interface enables easy-to-use controls of operations without the need for IT expertise or skills.**

### Main Features of Actiphy Rapid Deploy

**Create a source image of a source computer for deployment.**

**Multi-cast a source image to client PCs for deployment over a network.**

**Stand-alone deployment of a source image to a target PC.**

**Create a Restore Media.**

### **Advantages of Actiphy Rapid Deploy™**

**Easy to provide the environment ready for constant use to deploy a source image to many PCs periodically.**

**Provides centralized monitoring/management tool for multi-casting deployment of a source image to client PCs via a network.**

**Significantly reduces the time required for creating Deploy Media embedded with a source image.**

**Meeting a variety of users' needs, stand-alone deployment tool equivalent to the predecessor product is also provided.**

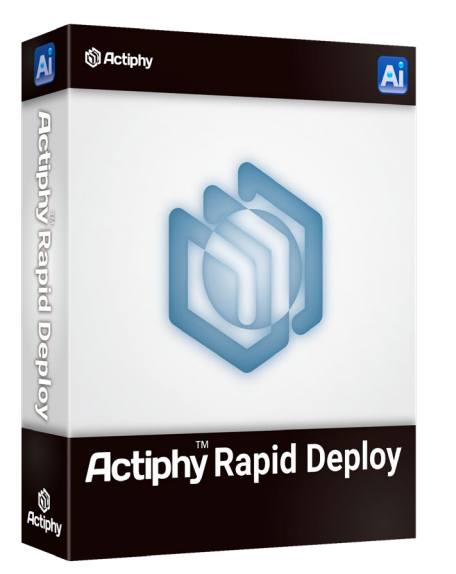

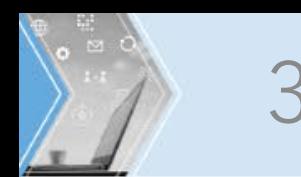

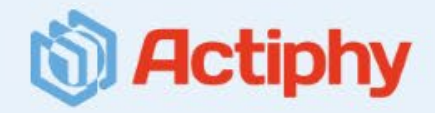

**Actiphy Rapid Deploy™ is composed of Deploy Media Creator™ (equivalent to the predecessor product ActiveImage Deploy USB) and the newly developed ImageCast Server™.**

### Deploy Media Creator **International Creator** International Creator ImageCast Server

Deploy Media Creator creates Deploy Media for creating a source image of a source computer / bootable media (ImageCast client) for connecting from client PCs to ImageCast Server (distribution server) / Restore Media and updating USB media.

### ImageCast Server Console Deploy Media Creator Console

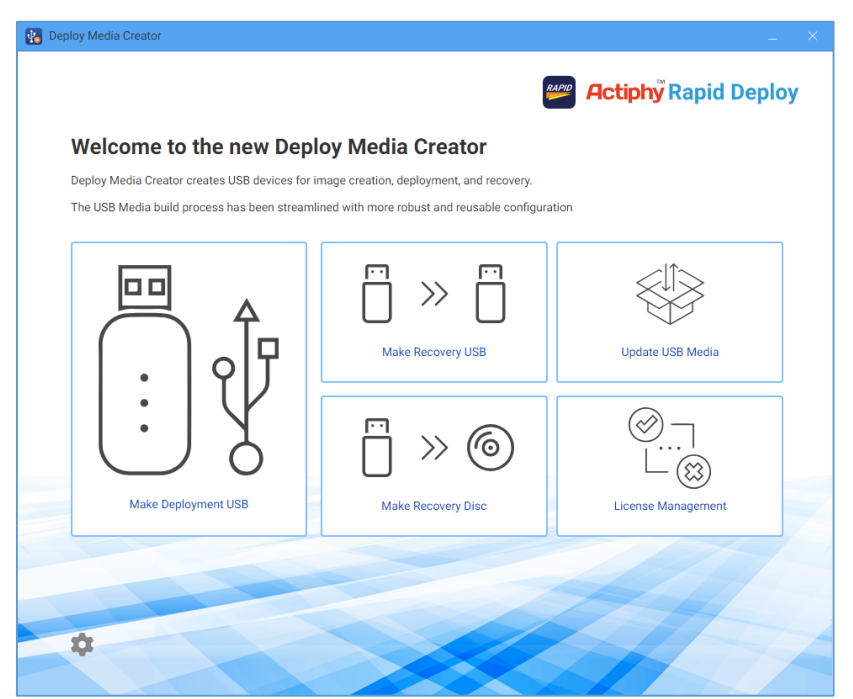

ImageCast Server is a distribution server that enables multi-casting of a source image via a network, monitors and manages deployment task execution status, and tracks deployment progress. Using ImageCast Server allows quick deployment of a source image created in Deploy Media.

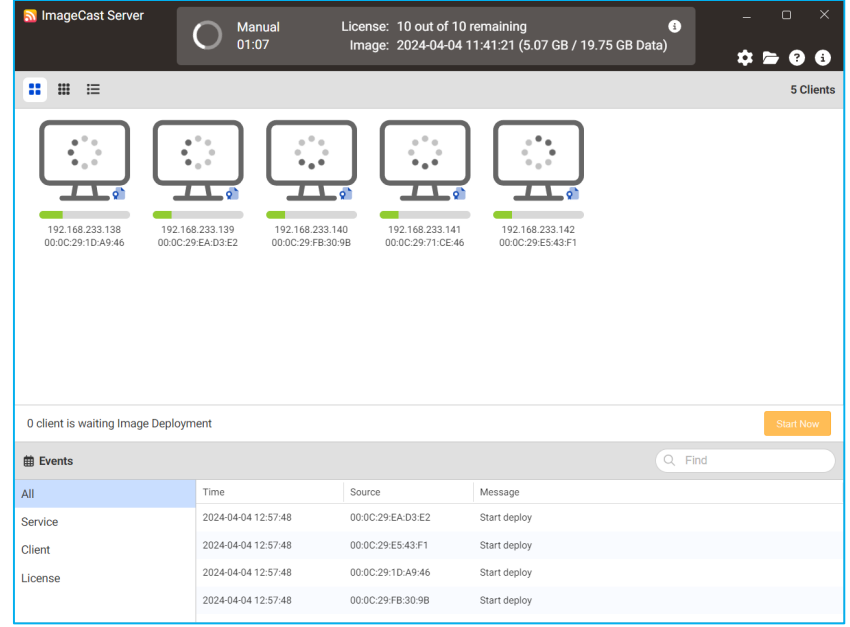

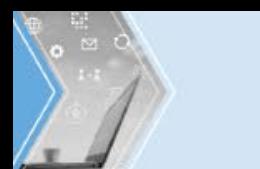

### **TCP-SlideCast™ technology revolutionizes multicast capabilities**

**TCP-SlideCast™ technology revolutionizes multicast capabilities, enabling the efficient transfer of images to multiple client PCs with ease. TCP-SlideCast technology utilizes the principles of peer-to-peer (P2P) data transfer across multiple client PCs, minimizing the strain on the server and network resources by distributing the load across multiple client PCs.**

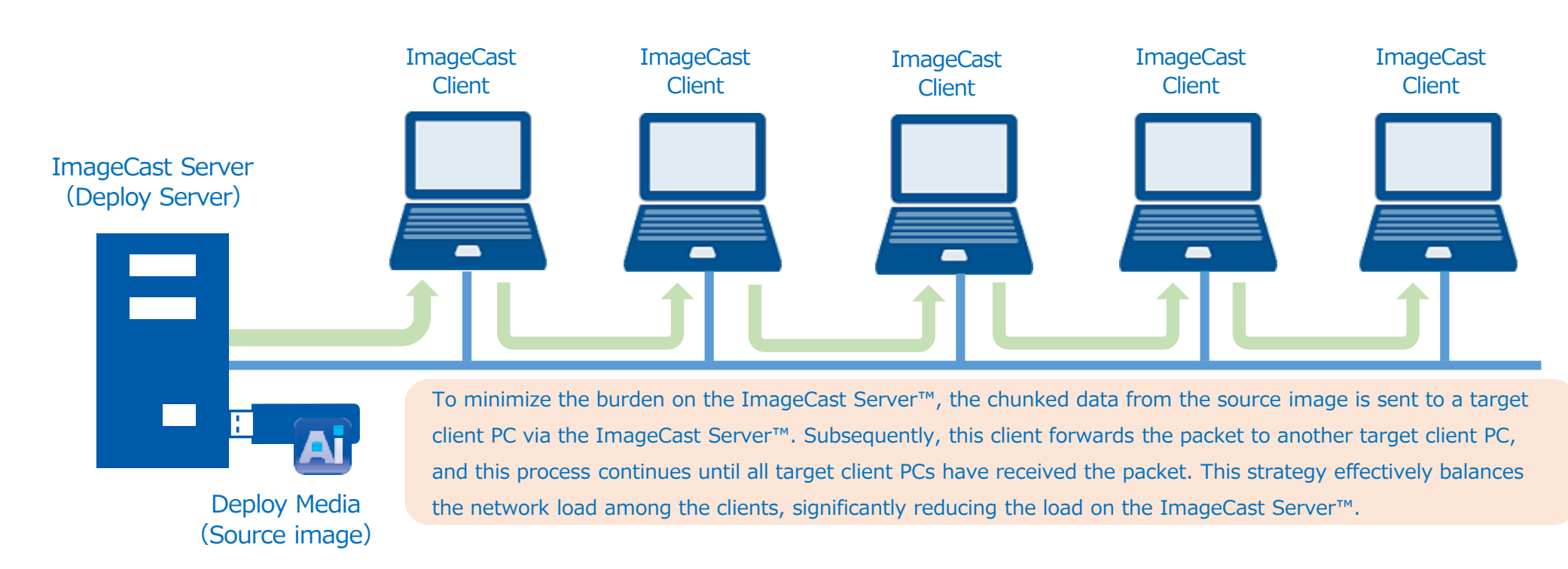

Actiphy Rapid Deploy™ Deployment method (TCP-SlideCast™ Technology)

**Using stand-alone deployment tool equivalent to the predecessor product ActiveImage Deploy USB, a single click quickly deploys the source image to target computers, eliminating the need for network connection and distribution server. You only need to plug in the created Deploy USB media, power-on the computer and you can deploy the embedded source image of the preconfigured computer system to new client PCs. You can deploy a source image to a small number of PCs even in a meeting room.**

### **One-Click offers Quick Deployment**

Boot the system from the Deploy USB media with an embedded source image. A single click on [D] button quickly deploys the source image to target computers.

One-click quick deployment

### **Deployment of the source image to a large number of newly purchased PCs**

Create Deploy USB media as many as the number of target PCs and simultaneously run the task to deploy the source images of the source computers to a number of PCs. Deployment to SSD connected to PC completes at 40secs / 10GB speed.

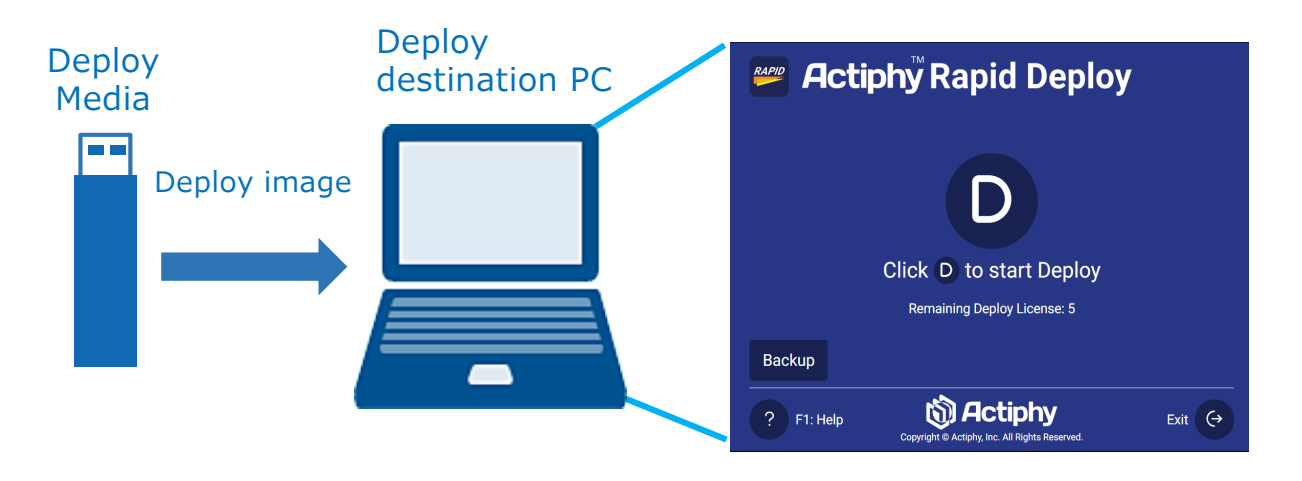

### A large number of PC deployment in a short time

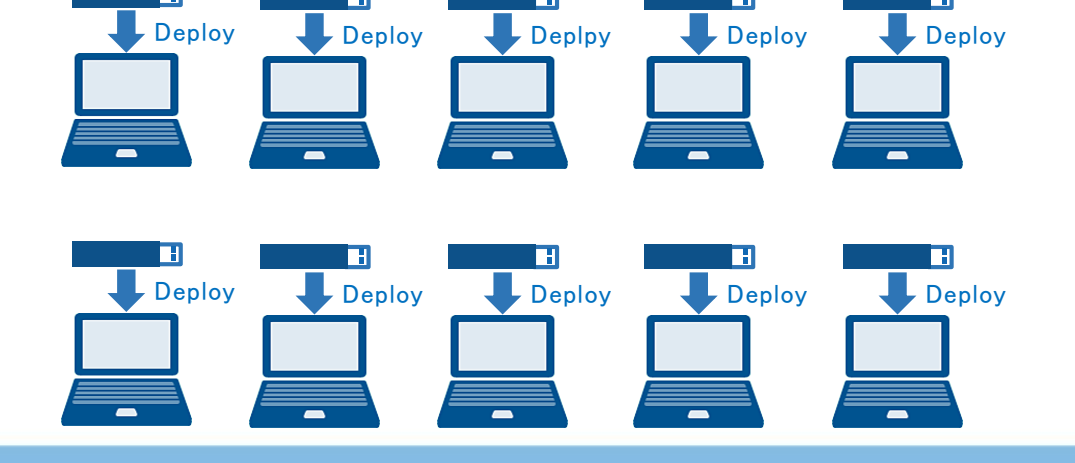

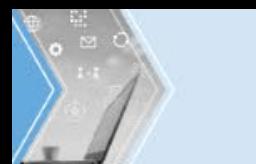

## Actiphy Rapid Deploy enables to efficiently deploy a source image to client PCs via a Network

- **① Connect the Deploy USB media containing a source image to ImageCast Server (distribution server).**
- **② Connect the deployment target client PC to a network.**
- 3 Boot up the client PCs from ImageCast Client Media (boot environment), and the client PCs are automatically **connected to ImageCast Server(\*).**
- **④ Make sure that every client PC is connected to ImageCast Server and start executing Deploy task.**

\*When the connection from client PCs to ImageCast Server is established, the ImageCast Client Media can be ejected.

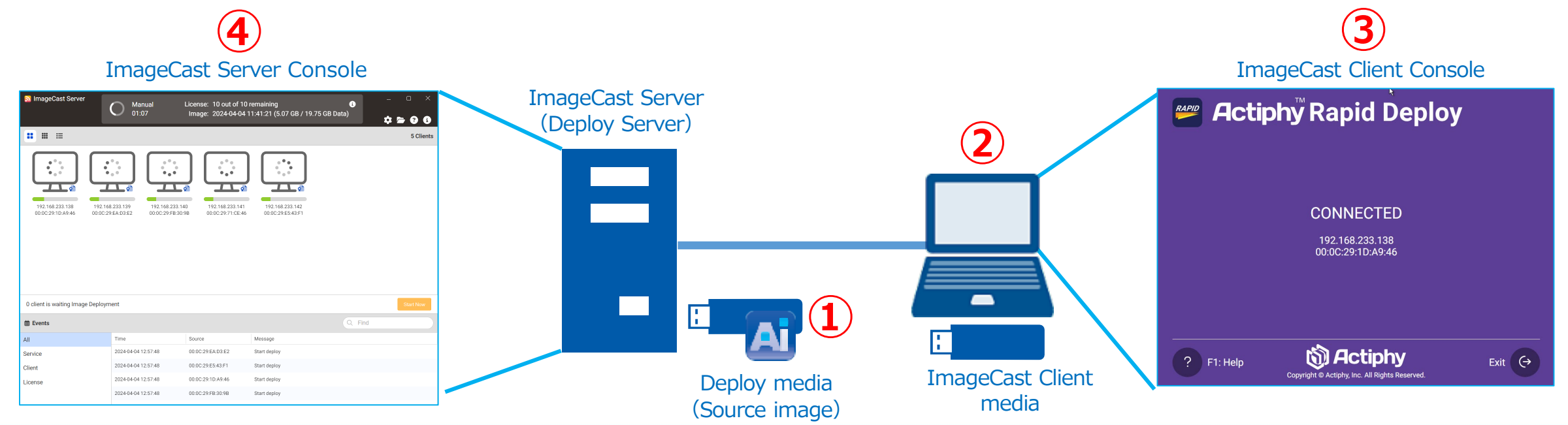

![](_page_6_Picture_0.jpeg)

# Use Deploy Media Creator™ to create Deploy USB **7** media containing a source image

![](_page_6_Picture_2.jpeg)

## User friendly GUI enabling operations to

Menu-driven interface of Deploy Media Creator enables easyto-use controls of operations to create Deploy USB media by adding device drivers. The number of licenses on the Deployment of USB media must match or exceed the number of target PCs for deployment. For instance, a Deploy USB media with 10 licenses allows the deployment of the source image to 10 client PCs.

![](_page_6_Figure_5.jpeg)

※The boot environment requires approximately 1.5 GB of space, but the rest is available for image storage.

## critic discrete Deploy USB media and the create Deploy USB media and the create of the create of the creates a source image

To back up the source computer, connect the Deploy USB media and power it on. Booting up and clicking the [Full Backup] button backs up the source computer, saving the image on the Deploy USB media.

### Source image creation

![](_page_6_Figure_10.jpeg)

![](_page_7_Picture_0.jpeg)

![](_page_7_Picture_2.jpeg)

The latest software version supports the simultaneous creation of up to 30 ImageCast client media, Deploy USB media, and Restore USB media. This feature significantly reduces processing time, especially on PCs with multiple USB slots.

*Performance Insight:* Tests indicate that creating one ImageCast client media takes approximately 2 minutes, and creating three simultaneously takes about 2 minutes and 10 seconds, showcasing the efficiency of parallel processing.

## Deploy Media Creator Installed PC Simultaneous creation of USB media ・Recovery media ・Deploy Media ・ImageCast Client media

### Simultaneous creation of USB media **License Management and Expansion**

Deploy USB media comes with licenses that allow the deployment of a source image to new client PCs on a onelicense-per-PC basis. When all allocated licenses are used, additional licenses can be easily added via the Deploy Media Creator™ console, enabling continuous deployment to further client PCs.

### Allocate additional licenses to Deploy media

![](_page_7_Figure_10.jpeg)

![](_page_8_Picture_1.jpeg)

### Easy Source Image Management on Deploy USB media Versatile Restore Media Options

Adding or replacing a source image on Deploy USB media can be done without using up an additional license or recreating Deploy USB media, but facilitating effortless update and management of deployment source images.

### Source Image Management on Deploy USB media

![](_page_8_Picture_5.jpeg)

With **Actiphy Rapid Deploy™ Plus,** you can create Restore media embedded with a source image, ready for deployment. This allows personal computers to be shipped with an easy-to-use recovery tool (Restore USB media), enabling end-users to restore their PCs to factory settings with a single click. Unlike previous versions that supported only USB and DVD, the Plus version now also supports Bluray discs, offering more flexibility and enhancing computer

![](_page_8_Figure_8.jpeg)

![](_page_9_Picture_0.jpeg)

# **For your inquiry, please contact: Actiphy Inc. E-mail: global-sales@actiphy.com Tel: +81-3-5256-0877**

![](_page_9_Picture_2.jpeg)

www.actiphy.com